## Package 'scde'

August 22, 2024

Type Package

Title Single Cell Differential Expression

Version 2.32.0

Description The scde package implements a set of statistical methods for analyzing single-cell RNA-seq data. scde fits individual error models for single-cell RNA-seq measurements. These models can then be used for assessment of differential expression between groups of cells, as well as other types of analysis. The scde package also contains the pagoda framework which applies pathway and gene set overdispersion analysis to identify and characterize putative cell subpopulations based on transcriptional signatures. The overall approach to the differential expression analysis is detailed in the following publication: ``Bayesian approach to single-cell differential expre approach to the differential expression analysis is detailed in the following analysis'' (Kharchenko PV, Silberstein L, Scadden DT, Nature Methods, doi: 10.1038/nmeth.2967). The overall approach to subpopulation identification and publication. Bayesian approach to single-cell directional expression<br>analysis" (Kharchenko PV, Silberstein L, Scadden DT, Nature Methods<br>10.1038/nmeth.2967). The overall approach to subpopulation identifica<br>characterizatio transcriptional heterogeneity through pathway and gene set overdispersion analysis'' (Fan J, Salathia N, Liu R, Kaeser G, Yung Y, Herman J, Kaper F, Fan JB, Zhang K, Chun J, and Kharchenko PV, Nature Methods, doi:10.1038/nmeth.3734).

Author Peter Kharchenko [aut, cre], Jean Fan [aut], Evan Biederstedt [aut] Maintainer Evan Biederstedt <evan.biederstedt@gmail.com>

URL <http://pklab.med.harvard.edu/scde>

BugReports <https://github.com/hms-dbmi/scde/issues>

License GPL-2

LazyData true

**Depends** R  $(>= 3.0.0)$ , flexmix

- **Imports** Rcpp ( $>= 0.10.4$ ), RcppArmadillo ( $>= 0.5.400.2.0$ ), mgcv, Rook, rjson, MASS, Cairo, RColorBrewer, edgeR, quantreg, methods, nnet, RMTstat, extRemes, pcaMethods, BiocParallel, parallel
- Suggests knitr, cba, fastcluster, WGCNA, GO.db, org.Hs.eg.db, rmarkdown

biocViews ImmunoOncology, RNASeq, StatisticalMethod, DifferentialExpression, Bayesian, Transcription, Software

#### 2 Contents

LinkingTo Rcpp, RcppArmadillo VignetteBuilder knitr RoxygenNote 5.0.0 NeedsCompilation yes git\_url https://git.bioconductor.org/packages/scde git\_branch RELEASE\_3\_19 git\_last\_commit 2d8db8a git\_last\_commit\_date 2024-04-30 Repository Bioconductor 3.19

Date/Publication 2024-08-21

## **Contents**

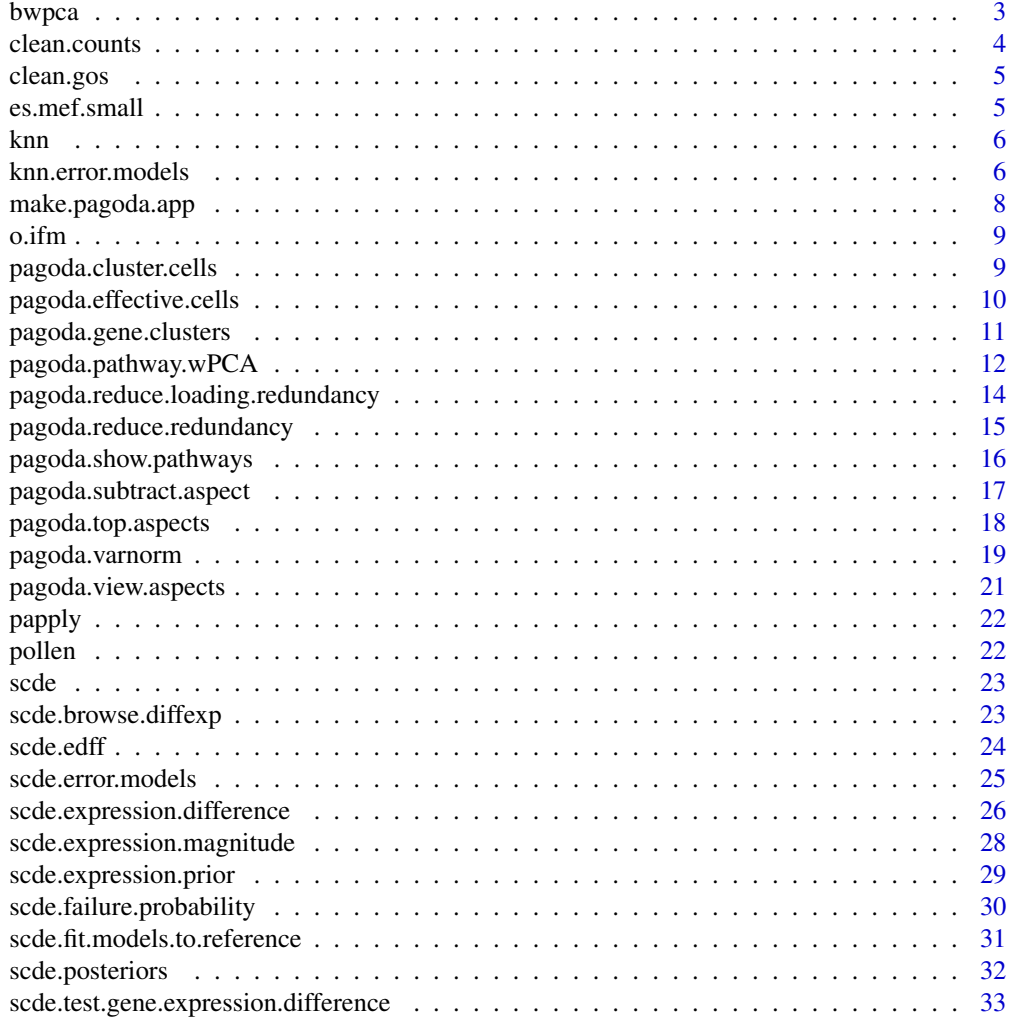

#### <span id="page-2-0"></span>bwpca 3

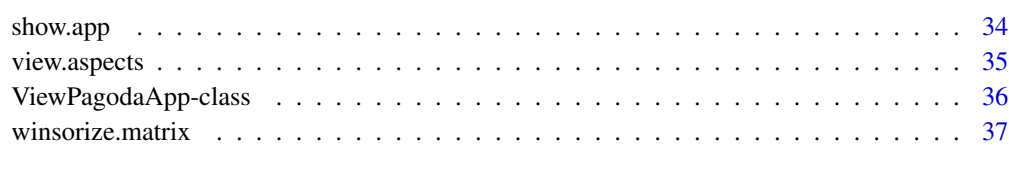

#### **Index** [38](#page-37-0)

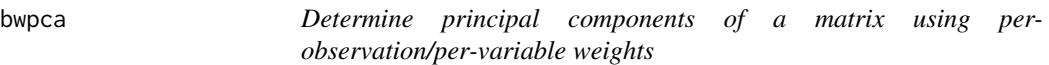

## Description

Implements a weighted PCA

## Usage

```
bwpca(mat, matw = NULL, npcs = 2, nstarts = 1, smooth = 0,
 em.tol = 1e-06, em.maxiter = 25, seed = 1, center = TRUE,
 n.shuffles = 0)
```
## Arguments

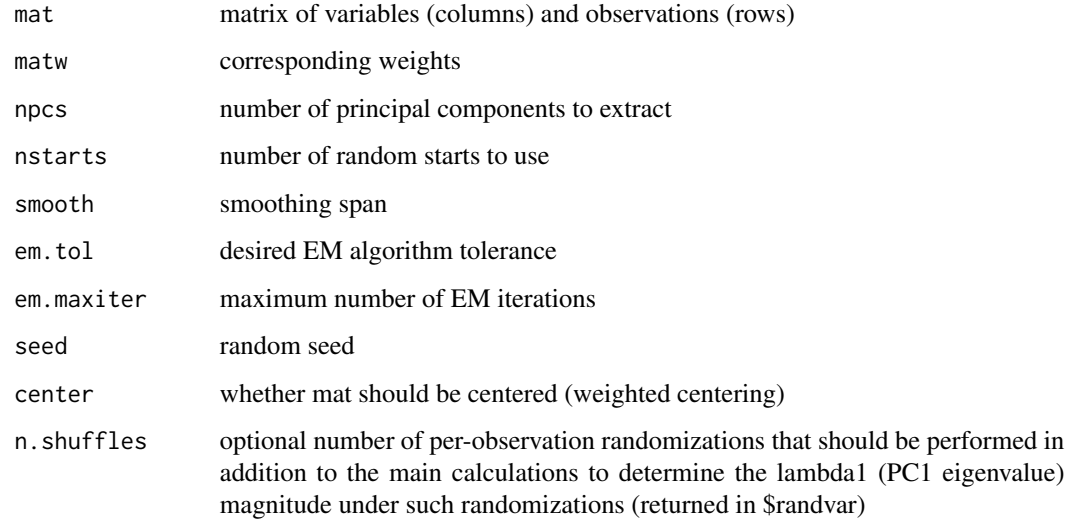

## Value

a list containing eigenvector matrix (\$rotation), projections (\$scores), variance (weighted) explained by each component (\$var), total (weighted) variance of the dataset (\$totalvar)

## Examples

```
set.seed(0)
mat <- matrix( c(rnorm(5*10,mean=0,sd=1), rnorm(5*10,mean=5,sd=1)), 10, 10) # random matrix
base.pca <- bwpca(mat) # non-weighted pca, equal weights set automatically
matw <- matrix( c(rnorm(5*10,mean=0,sd=1), rnorm(5*10,mean=5,sd=1)), 10, 10) # random weight matrix
matw <- abs(matw)/max(matw)
base.pca.weighted <- bwpca(mat, matw) # weighted pca
```
clean.counts *Filter counts matrix*

## Description

Filter counts matrix based on gene and cell requirements

#### Usage

```
clean.counts(counts, min.lib.size = 1800, min.reads = 10,
 min.detected = 5)
```
#### Arguments

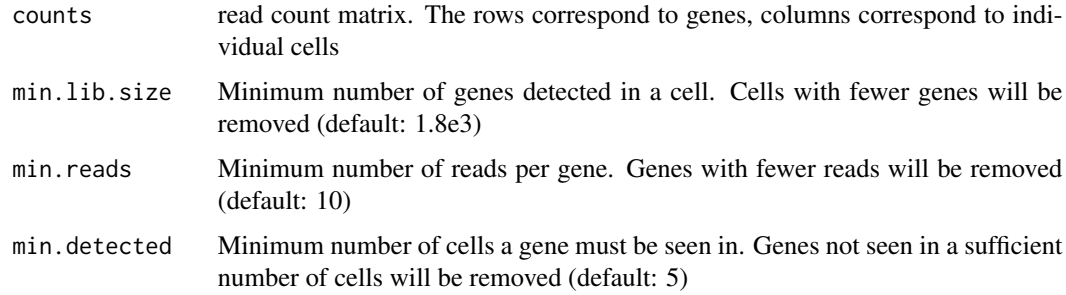

## Value

a filtered read count matrix

```
data(pollen)
dim(pollen)
cd <- clean.counts(pollen)
dim(cd)
```
<span id="page-3-0"></span>

<span id="page-4-0"></span>

## Description

Filter GOs list and append GO names when appropriate

## Usage

```
clean.gos(go.env, min.size = 5, max.size = 5000, annot = FALSE)
```
## Arguments

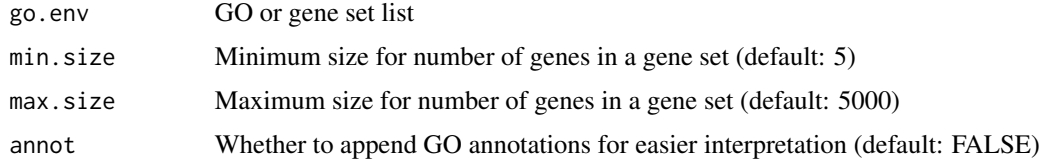

## Value

a filtered GO list

## Examples

```
# 10 sample GOs
library(org.Hs.eg.db)
go.env <- mget(ls(org.Hs.egGO2ALLEGS)[1:10], org.Hs.egGO2ALLEGS)
# Filter this list and append names for easier interpretation
go.env <- clean.gos(go.env)
```
es.mef.small *Sample data*

## Description

A subset of Saiful et al. 2011 dataset containing first 20 ES and 20 MEF cells.

## References

<http://www.ncbi.nlm.nih.gov/pubmed/21543516>

#### Description

SCDE error model generated from the Pollen et al. 2014 dataset.

## References

<www.ncbi.nlm.nih.gov/pubmed/25086649>

knn.error.models *Build error models for heterogeneous cell populations, based on Knearest neighbor cells.*

## **Description**

Builds cell-specific error models assuming that there are multiple subpopulations present among the measured cells. The models for each cell are based on average expression estimates obtained from K closest cells within a given group (if groups = NULL, then within the entire set of measured cells). The method implements fitting of both the original log-fit models (when linear.fit = FALSE), or newer linear-fit models (linear.fit = TRUE, default) with locally fit overdispersion coefficient  $(local. theta. fit = TRUE, default).$ 

#### Usage

```
knn_error.models(counts, groups = NULL, k = round(ncol(counts)/2),min.nonfailed = 5, min.count.threshold = 1, save.model.plots = TRUE,
 max.model.plots = 50, n.cores = parallel::detectCores(),
 min.size.entries = 2000, min.fpm = 0, cor.method = "pearson",
  verbose = 0, fpm.estimate.trim = 0.25, linear.fit = TRUE,
  local. theta.fit = linear.fit, theta.fit. range = <math>c(0.01, 100)</math>,alpha.weight.power = 1/2)
```
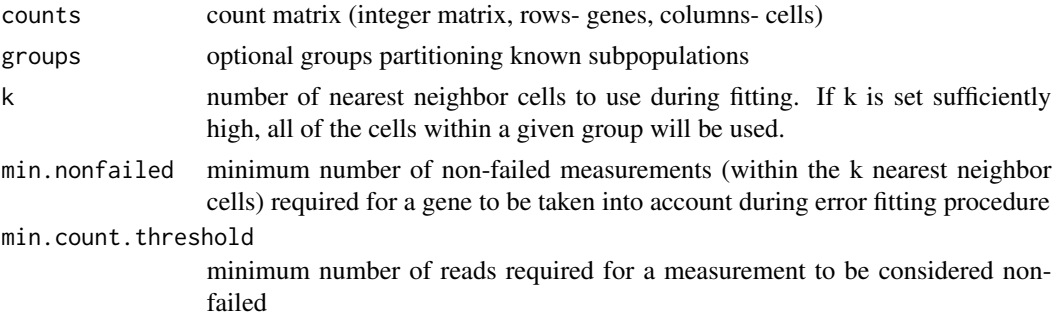

<span id="page-5-0"></span>

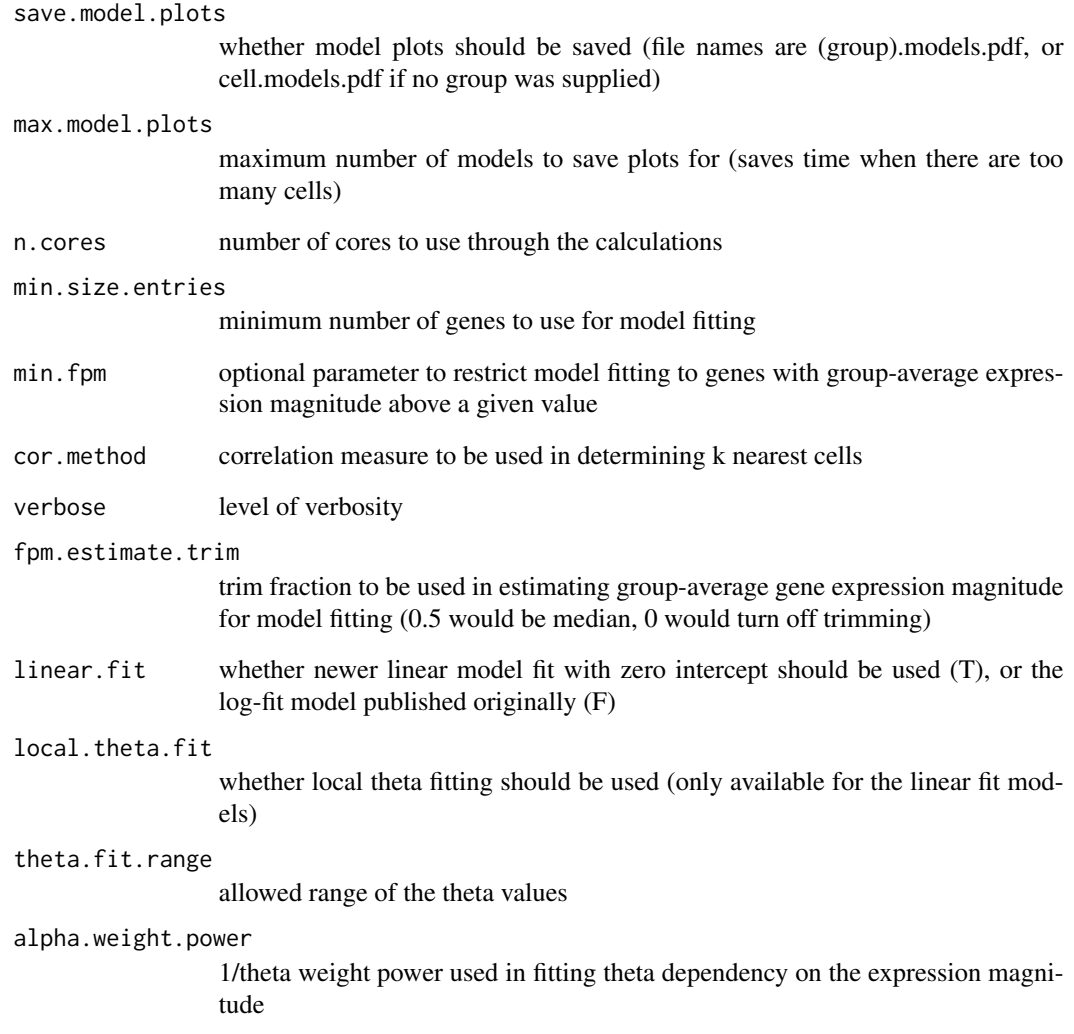

a data frame with parameters of the fit error models (rows- cells, columns- fitted parameters)

## Examples

```
data(pollen)
cd <- clean.counts(pollen)
```
knn <- knn.error.models(cd, k=ncol(cd)/4, n.cores=10, min.count.threshold=2, min.nonfailed=5, max.model.plots=10)

<span id="page-7-1"></span><span id="page-7-0"></span>make.pagoda.app *Make the PAGODA app*

## Description

Create an interactive user interface to explore output of PAGODA.

## Usage

```
make.pagoda.app(tamr, tam, varinfo, env, pwpca, clpca = NULL,
 col.cols = NULL, cell.clustering = NULL, row.clustering = NULL,
  title = "pathway clustering", zlim = c(-1, 1) * quantile(tamr$xv, p =
 0.95))
```
## Arguments

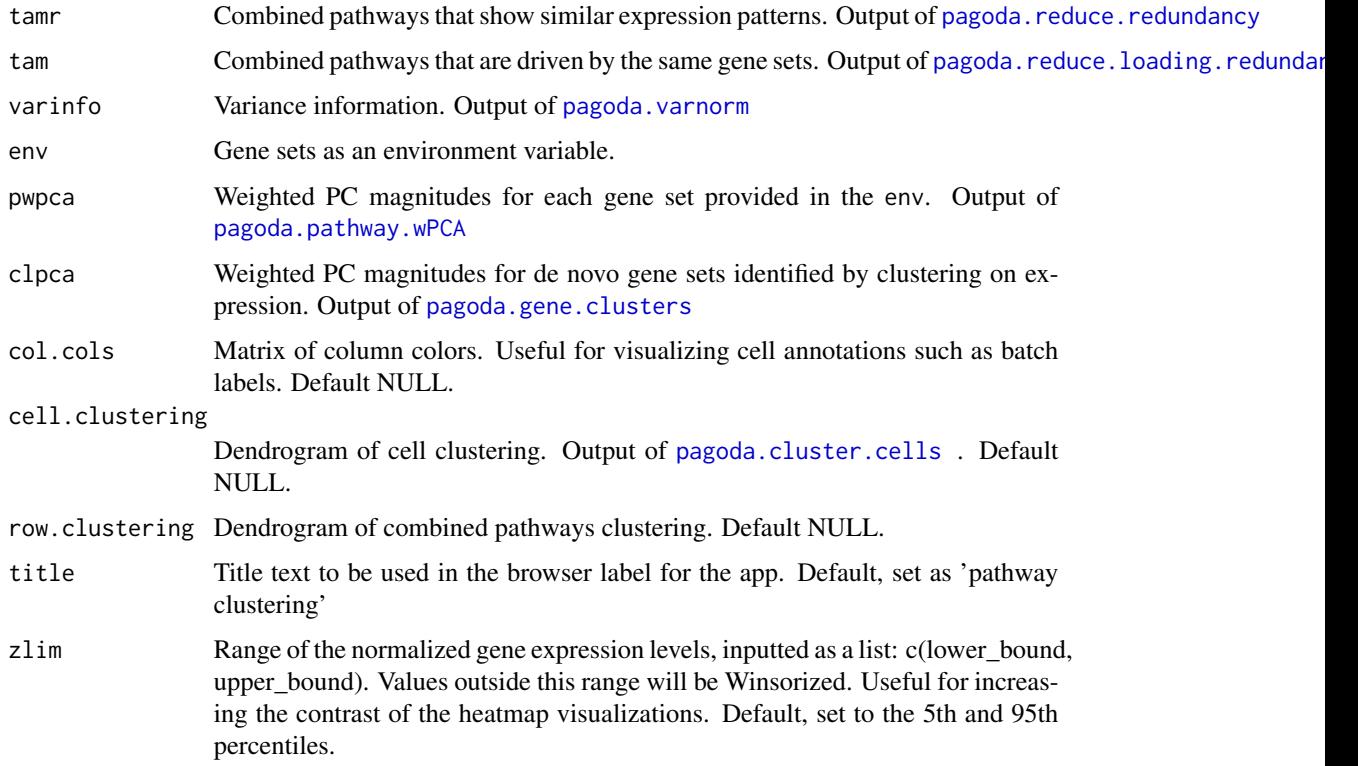

## Value

PAGODA app

<span id="page-8-0"></span>

## Description

SCDE error model generated from a subset of Saiful et al. 2011 dataset containing first 20 ES and 20 MEF cells.

#### References

<http://www.ncbi.nlm.nih.gov/pubmed/21543516>

<span id="page-8-1"></span>pagoda.cluster.cells *Determine optimal cell clustering based on the genes driving the significant aspects*

## Description

Determines cell clustering (hclust result) based on a weighted correlation of genes underlying the top aspects of transcriptional heterogeneity. Branch orientation is optimized if 'cba' package is installed.

## Usage

```
pagoda.cluster.cells(tam, varinfo, method = "ward.D",
  include. aspects = FALSE, verbose = 0, return. details = FALSE)
```
#### Arguments

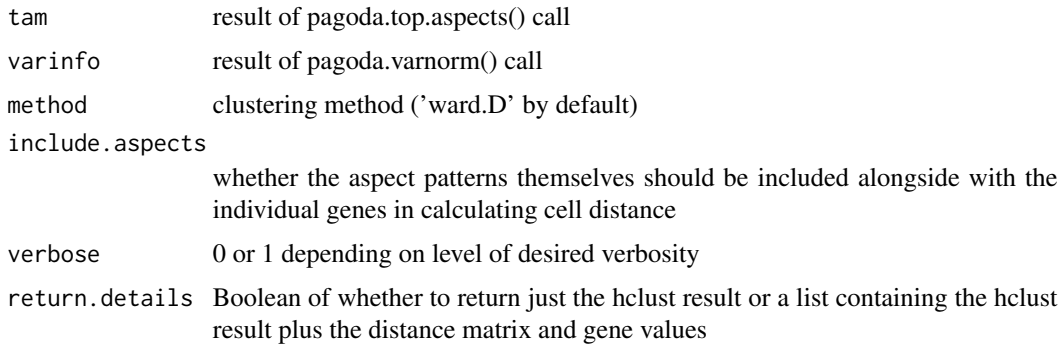

#### Value

hclust result

## Examples

```
data(pollen)
cd <- clean.counts(pollen)
```

```
knn <- knn.error.models(cd, k=ncol(cd)/4, n.cores=10, min.count.threshold=2, min.nonfailed=5, max.model.plots=10)
varinfo <- pagoda.varnorm(knn, counts = cd, trim = 3/ncol(cd), max.adj.var = 5, n.cores = 1, plot = FALSE)
pwpca <- pagoda.pathway.wPCA(varinfo, go.env, n.components=1, n.cores=10, n.internal.shuffles=50)
tam <- pagoda.top.aspects(pwpca, return.table = TRUE, plot=FALSE, z.score=1.96) # top aspects based on GO only
hc <- pagoda.cluster.cells(tam, varinfo)
plot(hc)
```
pagoda.effective.cells

*Estimate effective number of cells based on lambda1 of random gene sets*

#### Description

Examines the dependency between the amount of variance explained by the first principal component of a gene set and the number of genes in a gene set to determine the effective number of cells for the Tracy-Widom distribution

#### Usage

pagoda.effective.cells(pwpca, start = NULL)

#### Arguments

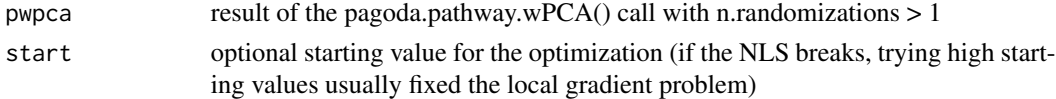

#### Value

effective number of cells

#### Examples

```
data(pollen)
cd <- clean.counts(pollen)
```
knn <- knn.error.models(cd, k=ncol(cd)/4, n.cores=10, min.count.threshold=2, min.nonfailed=5, max.model.plots=10) varinfo <- pagoda.varnorm(knn, counts = cd, trim = 3/ncol(cd), max.adj.var = 5, n.cores = 1, plot = FALSE) pwpca <- pagoda.pathway.wPCA(varinfo, go.env, n.components=1, n.cores=10, n.internal.shuffles=50) pagoda.effective.cells(pwpca)

<span id="page-9-0"></span>

<span id="page-10-1"></span><span id="page-10-0"></span>pagoda.gene.clusters *Determine de-novo gene clusters and associated overdispersion info*

## Description

Determine de-novo gene clusters, their weighted PCA lambda1 values, and random matrix expectation.

#### Usage

```
pagoda.gene.clusters(varinfo, trim = 3.1/ncol(varinfo$mat),
 n.clusters = 150, n.samples = 60, cor.method = "p",
 n.internal.shuffles = 0, n.starts = 10, n.cores = detectCores(),
 verbose = 0, plot = FALSE, show.random = FALSE, n.components = 1,
 method = "ward.D", secondary.correlation = FALSE,
 n.cells = ncol(varinfo$mat), old.results = NULL)
```
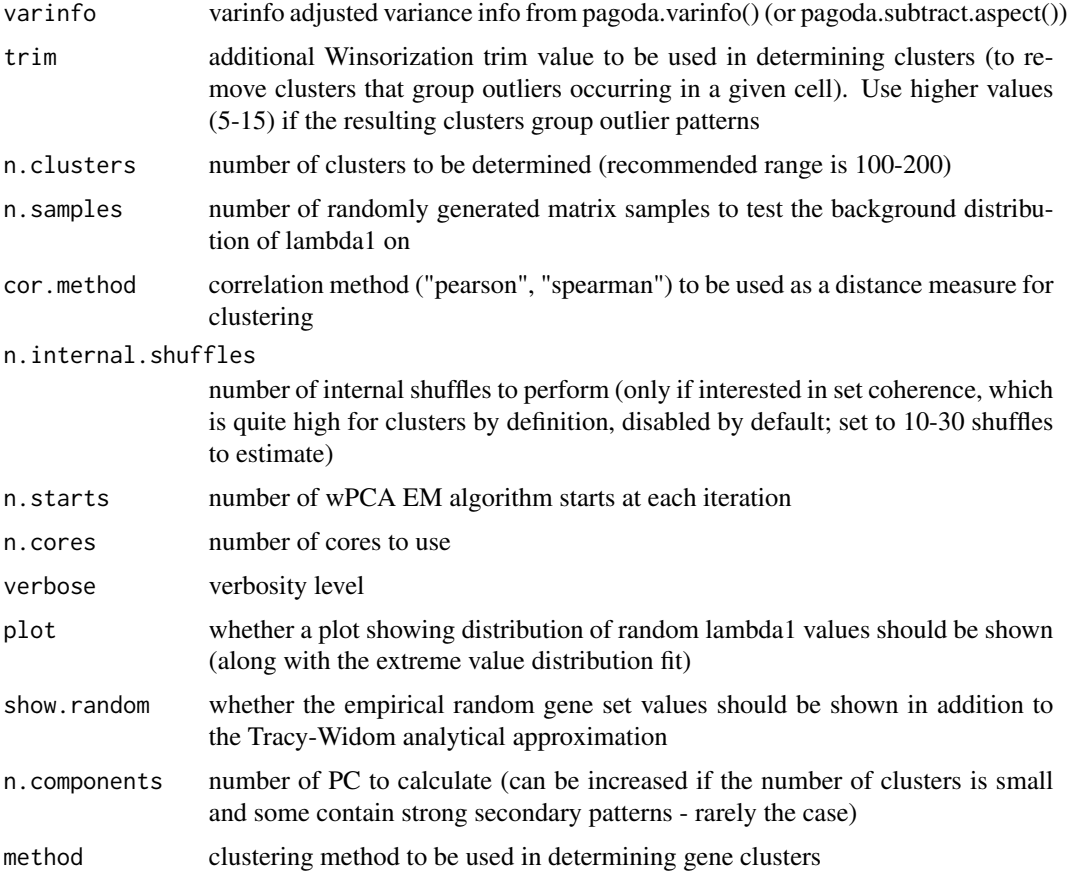

<span id="page-11-0"></span>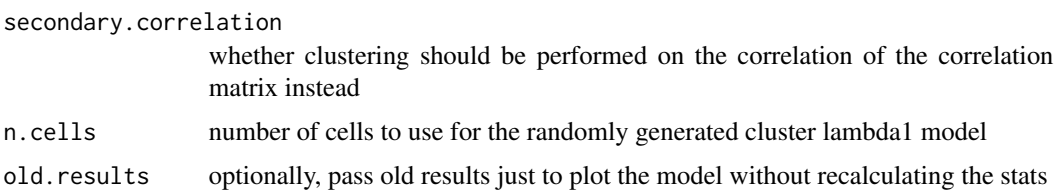

a list containing the following fields:

- clusters a list of genes in each cluster values
- xf extreme value distribution fit for the standardized lambda1 of a randomly generated pattern
- tci index of a top cluster in each random iteration
- cl.goc weighted PCA info for each real gene cluster
- varm standardized lambda1 values for each randomly generated matrix cluster
- clvlm a linear model describing dependency of the cluster lambda1 on a Tracy-Widom lambda1 expectation

#### Examples

```
data(pollen)
cd <- clean.counts(pollen)
```

```
knn <- knn.error.models(cd, k=ncol(cd)/4, n.cores=10, min.count.threshold=2, min.nonfailed=5, max.model.plots=10)
varinfo <- pagoda.varnorm(knn, counts = cd, trim = 3/ncol(cd), max.adj.var = 5, n.cores = 1, plot = FALSE)
clpca <- pagoda.gene.clusters(varinfo, trim=7.1/ncol(varinfo$mat), n.clusters=150, n.cores=10, plot=FALSE)
```
<span id="page-11-1"></span>pagoda.pathway.wPCA *Run weighted PCA analysis on pre-annotated gene sets*

## **Description**

For each valid gene set (having appropriate number of genes) in the provided environment (setenv), the method will run weighted PCA analysis, along with analogous analyses of random gene sets of the same size, or shuffled expression magnitudes for the same gene set.

#### Usage

```
pagoda.pathway.wPCA(varinfo, setenv, n.components = 2,
  n.cores = detectCores(), min.pathway.size = 10, max.pathway.size = 1000,
  n.randomizations = 10, n.internal.shuffles = 0, n.starts = 10,
  center = TRUE, batch.center = TRUE, proper.gene.names = NULL,
  verbose = 0)
```
## Arguments

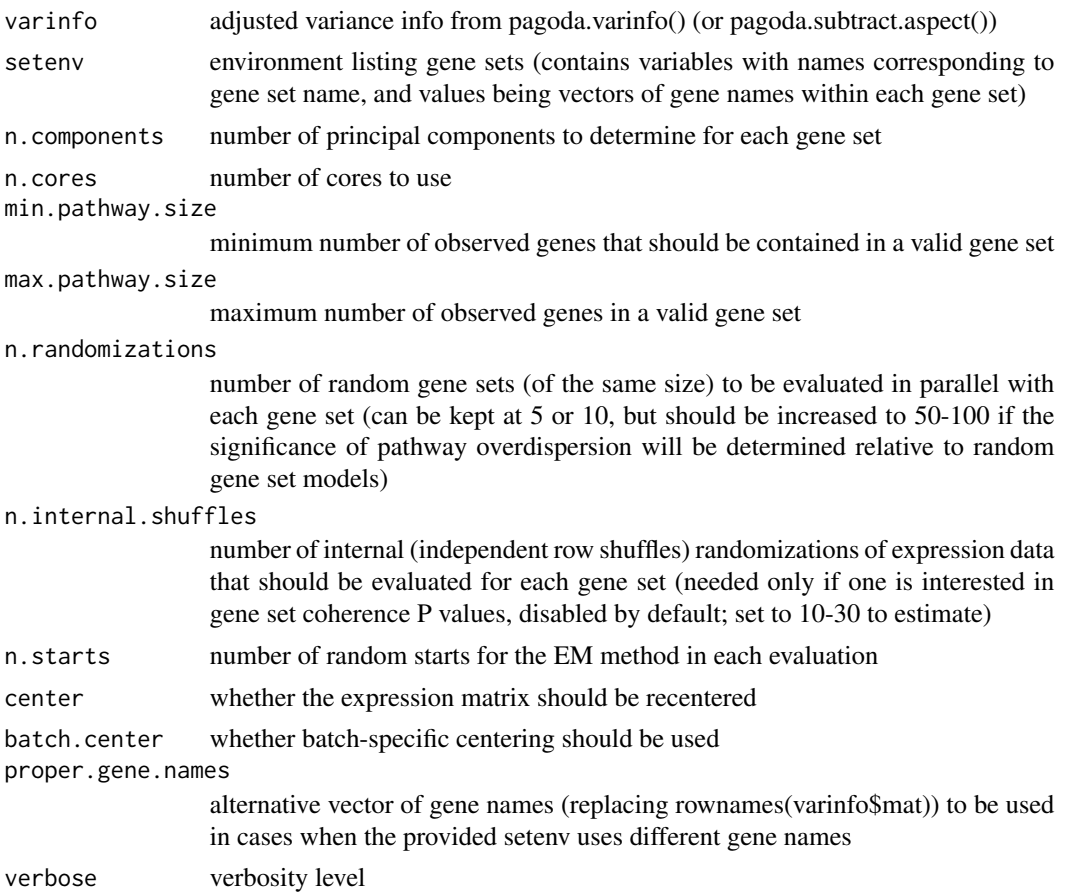

## Value

a list of weighted PCA info for each valid gene set

```
data(pollen)
cd <- clean.counts(pollen)
```

```
knn <- knn.error.models(cd, k=ncol(cd)/4, n.cores=10, min.count.threshold=2, min.nonfailed=5, max.model.plots=10)
varinfo <- pagoda.varnorm(knn, counts = cd, trim = 3/ncol(cd), max.adj.var = 5, n.cores = 1, plot = FALSE)
# create go environment
library(org.Hs.eg.db)
# translate gene names to ids
ids <- unlist(lapply(mget(rownames(cd), org.Hs.egALIAS2EG, ifnotfound = NA), function(x) x[1]))
rids <- names(ids); names(rids) <- ids
go.env <- lapply(mget(ls(org.Hs.egGO2ALLEGS), org.Hs.egGO2ALLEGS), function(x) as.character(na.omit(rids[x])))
# clean GOs
go.env <- clean.gos(go.env)
# convert to an environment
```
<span id="page-13-0"></span>go.env <- list2env(go.env) pwpca <- pagoda.pathway.wPCA(varinfo, go.env, n.components=1, n.cores=10, n.internal.shuffles=50)

<span id="page-13-1"></span>pagoda.reduce.loading.redundancy

*Collapse aspects driven by the same combinations of genes*

#### Description

Examines PC loading vectors underlying the identified aspects and clusters aspects based on a product of loading and score correlation (raised to corr.power). Clusters of aspects driven by the same genes are determined based on the distance.threshold and collapsed.

#### Usage

```
pagoda.reduce.loading.redundancy(tam, pwpca, clpca = NULL, plot = FALSE,
 cluster.method = "complete", distance.threshold = 0.01, corr.power = 4,
  n.core = detectCores(), abs = TRUE, \dots)
```
#### Arguments

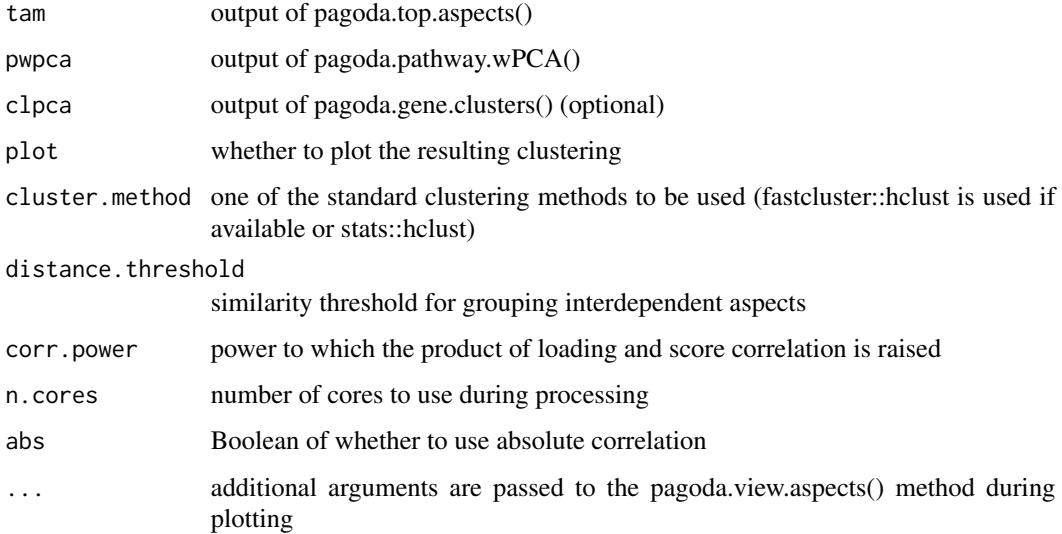

## Value

a list structure analogous to that returned by pagoda.top.aspects(), but with addition of a \$cnam element containing a list of aspects summarized by each row of the new (reduced) \$xv and \$xvw

#### <span id="page-14-0"></span>Examples

data(pollen) cd <- clean.counts(pollen)

```
knn <- knn.error.models(cd, k=ncol(cd)/4, n.cores=10, min.count.threshold=2, min.nonfailed=5, max.model.plots=10)
varinfo <- pagoda.varnorm(knn, counts = cd, trim = 3/ncol(cd), max.adj.var = 5, n.cores = 1, plot = FALSE)
pwpca <- pagoda.pathway.wPCA(varinfo, go.env, n.components=1, n.cores=10, n.internal.shuffles=50)
tam <- pagoda.top.aspects(pwpca, return.table = TRUE, plot=FALSE, z.score=1.96) # top aspects based on GO only
tamr <- pagoda.reduce.loading.redundancy(tam, pwpca)
```
<span id="page-14-1"></span>pagoda.reduce.redundancy

*Collapse aspects driven by similar patterns (i.e. separate the same sets of cells)*

## Description

Examines PC loading vectors underlying the identified aspects and clusters aspects based on score correlation. Clusters of aspects driven by the same patterns are determined based on the distance.threshold.

## Usage

```
pagoda.reduce.redundancy(tamr, distance.threshold = 0.2,
 cluster.method = "complete", distance = NULL,
 weighted.correlation = TRUE, plot = FALSE, top = Inf, trim = 0,
 abs = FALSE, ...)
```
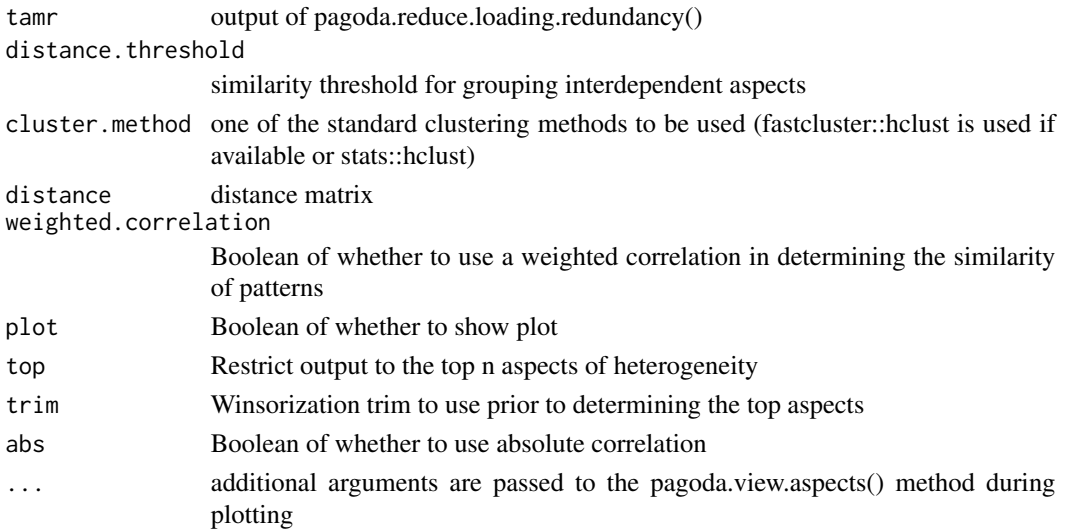

<span id="page-15-0"></span>a list structure analogous to that returned by pagoda.top.aspects(), but with addition of a \$cnam element containing a list of aspects summarized by each row of the new (reduced) \$xv and \$xvw

## Examples

```
data(pollen)
cd <- clean.counts(pollen)
```

```
knn <- knn.error.models(cd, k=ncol(cd)/4, n.cores=10, min.count.threshold=2, min.nonfailed=5, max.model.plots=10)
varinfo <- pagoda.varnorm(knn, counts = cd, trim = 3/ncol(cd), max.adj.var = 5, n.cores = 1, plot = FALSE)
pwpca <- pagoda.pathway.wPCA(varinfo, go.env, n.components=1, n.cores=10, n.internal.shuffles=50)
tam <- pagoda.top.aspects(pwpca, return.table = TRUE, plot=FALSE, z.score=1.96) # top aspects based on GO only
tamr <- pagoda.reduce.loading.redundancy(tam, pwpca)
tamr2 <- pagoda.reduce.redundancy(tamr, distance.threshold = 0.9, plot = TRUE, labRow = NA, labCol = NA, box = TRUE,
```
pagoda.show.pathways *View pathway or gene weighted PCA*

#### Description

Takes in a list of pathways (or a list of genes), runs weighted PCA, optionally showing the result.

#### Usage

```
pagoda.show.pathways(pathways, varinfo, goenv = NULL, n.genes = 20,
  two.sided = FALSE, n.pc = rep(1, length(pathways)), colcols = NULL,
  zlim = NULL, showRowLabels = FALSE, cexCol = 1, cexRow = 1,
  nstarts = 10, cell.clustering = NULL, show.cell.dendrogram = TRUE,
 plot = TRUE, box = TRUE, trim = 0, return.details = FALSE, ...)
```
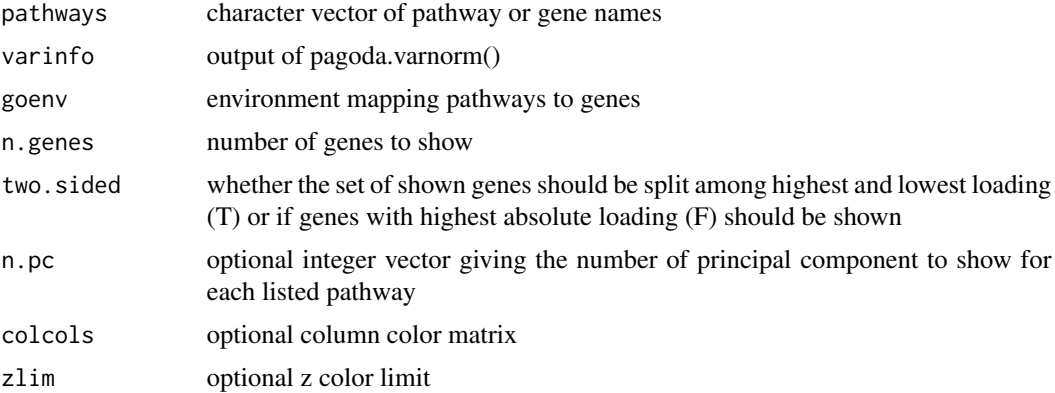

<span id="page-16-0"></span>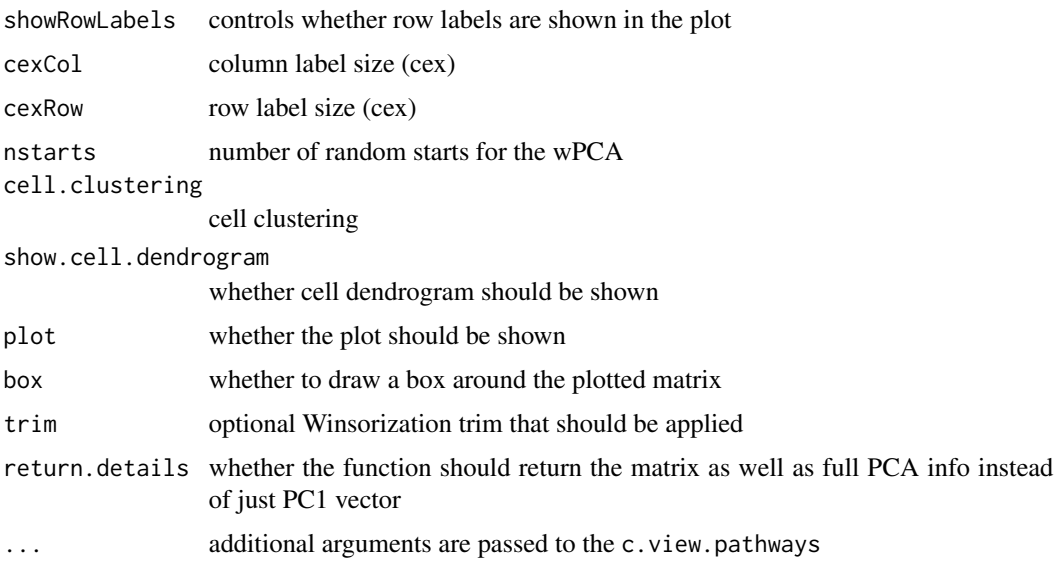

cell scores along the first principal component of shown genes (returned as invisible)

```
pagoda.subtract.aspect
```
*Control for a particular aspect of expression heterogeneity in a given population*

## Description

Similar to subtracting n-th principal component, the current procedure determines (weighted) projection of the expression matrix onto a specified aspect (some pattern across cells, for instance sequencing depth, or PC corresponding to an undesired process such as ribosomal pathway variation) and subtracts it from the data so that it is controlled for in the subsequent weighted PCA analysis.

#### Usage

```
pagoda.subtract.aspect(varinfo, aspect, center = TRUE)
```
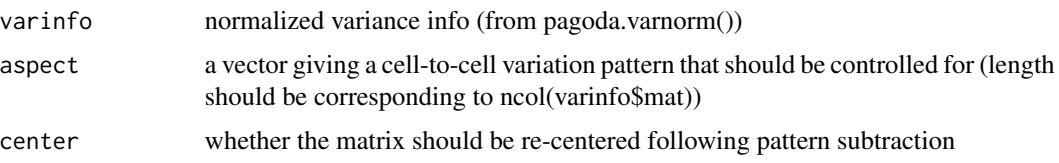

<span id="page-17-0"></span>a modified varinfo object with adjusted expression matrix (varinfo\$mat)

#### Examples

```
data(pollen)
cd <- clean.counts(pollen)
knn <- knn.error.models(cd, k=ncol(cd)/4, n.cores=10, min.count.threshold=2, min.nonfailed=5, max.model.plots=10)
varinfo <- pagoda.varnorm(knn, counts = cd, trim = 3/ncol(cd), max.adj.var = 5, n.cores = 1, plot = FALSE)
# create go environment
library(org.Hs.eg.db)
# translate gene names to ids
ids <- unlist(lapply(mget(rownames(cd), org.Hs.egALIAS2EG, ifnotfound = NA), function(x) x[1]))
rids <- names(ids); names(rids) <- ids
go.env <- lapply(mget(ls(org.Hs.egGO2ALLEGS), org.Hs.egGO2ALLEGS), function(x) as.character(na.omit(rids[x])))
# clean GOs
go.env <- clean.gos(go.env)
# convert to an environment
go.env <- list2env(go.env)
# subtract the pattern
cc.pattern <- pagoda.show.pathways(ls(go.env)[1:2], varinfo, go.env, show.cell.dendrogram = TRUE, showRowLabels =
varinfo.cc <- pagoda.subtract.aspect(varinfo, cc.pattern)
```
pagoda.top.aspects *Score statistical significance of gene set and cluster overdispersion*

## Description

Evaluates statistical significance of the gene set and cluster lambda1 values, returning either a text table of Z scores, etc, a structure containing normalized values of significant aspects, or a set of genes underlying the significant aspects.

### Usage

```
pagoda.top.aspects(pwpca, clpca = NULL, n.cells = NULL,
 z.score = qnorm(0.05/2, lower.tail = FALSE), return.table = FALSE,return.genes = FALSE, plot = FALSE, adjust.scores = TRUE,
  score.alpha = 0.05, use.oe.scale = FALSE, effective.cells.start = NULL)
```
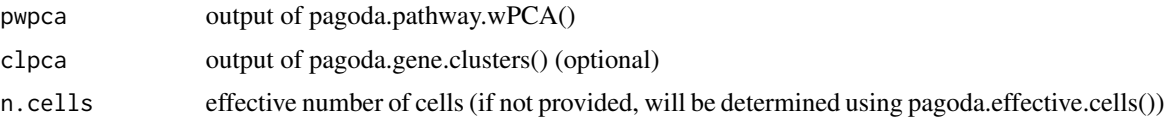

## <span id="page-18-0"></span>pagoda.varnorm 19

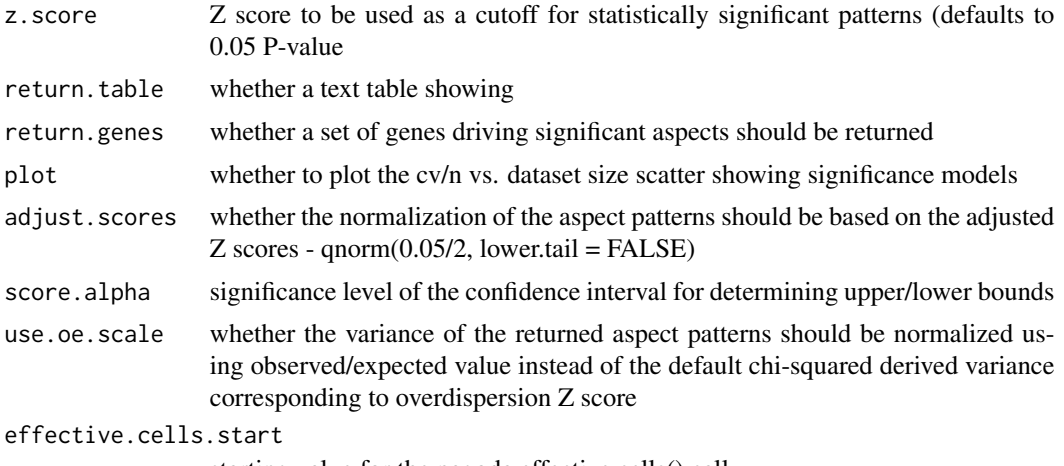

starting value for the pagoda.effective.cells() call

## Value

if return.table  $=$  FALSE and return.genes  $=$  FALSE (default) returns a list structure containing the following items:

- xv a matrix of normalized aspect patterns (rows- significant aspects, columns- cells
- xvw corresponding weight matrix
- gw set of genes driving the significant aspects
- df text table with the significance testing results

## Examples

```
data(pollen)
cd <- clean.counts(pollen)
```

```
knn <- knn.error.models(cd, k=ncol(cd)/4, n.cores=10, min.count.threshold=2, min.nonfailed=5, max.model.plots=10)
varinfo <- pagoda.varnorm(knn, counts = cd, trim = 3/ncol(cd), max.adj.var = 5, n.cores = 1, plot = FALSE)
pwpca <- pagoda.pathway.wPCA(varinfo, go.env, n.components=1, n.cores=10, n.internal.shuffles=50)
tam <- pagoda.top.aspects(pwpca, return.table = TRUE, plot=FALSE, z.score=1.96) # top aspects based on GO only
```
<span id="page-18-1"></span>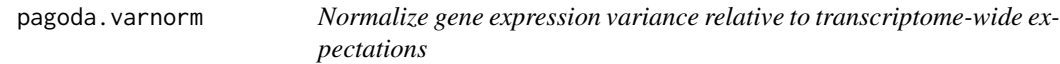

## Description

Normalizes gene expression magnitudes to ensure that the variance follows chi-squared statistics with respect to its ratio to the transcriptome-wide expectation as determined by local regression on expression magnitude (and optionally gene length). Corrects for batch effects.

## Usage

```
pagoda.varnorm(models, counts, batch = NULL, trim = 0, prior = NULL,
 fit.genes = NULL, plot = TRUE, minimize.underdispersion = FALSE,
 n.core = detectCores(), n.randomizations = 100, weight.k = 0.9,
 verbose = 0, weight.df.power = 1, smooth.df = -1, max.adj.var = 10,
  theta.range = c(0.01, 100), gene.length = NULL)
```
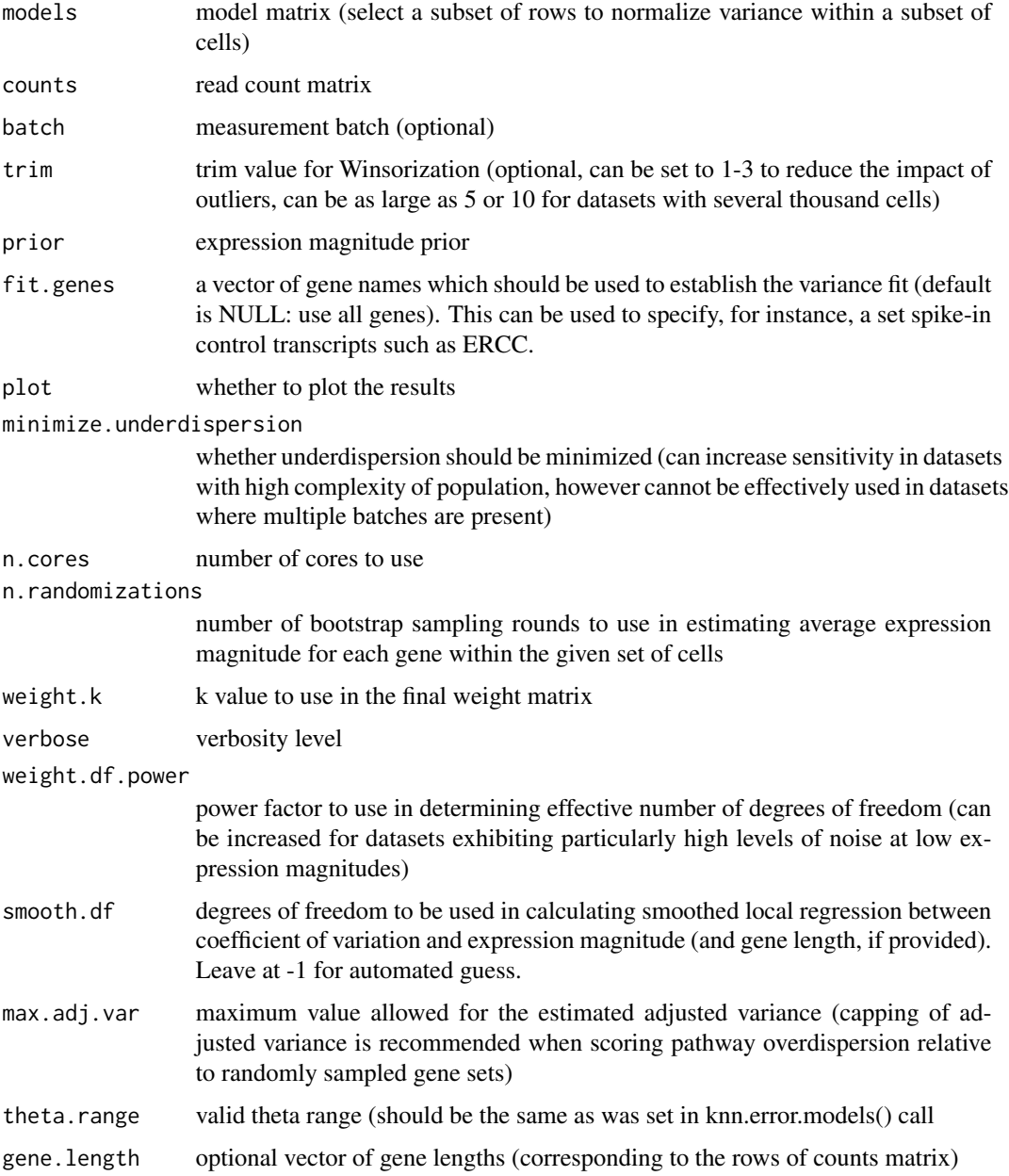

<span id="page-20-0"></span>a list containing the following fields:

- mat adjusted expression magnitude values
- matw weight matrix corresponding to the expression matrix
- arv a vector giving adjusted variance values for each gene
- avmodes a vector estimated average expression magnitudes for each gene
- modes a list of batch-specific average expression magnitudes for each gene
- prior estimated (or supplied) expression magnitude prior
- edf estimated effective degrees of freedom
- fit.genes fit.genes parameter

## Examples

```
data(pollen)
cd <- clean.counts(pollen)
```

```
knn <- knn.error.models(cd, k=ncol(cd)/4, n.cores=10, min.count.threshold=2, min.nonfailed=5, max.model.plots=10)
varinfo <- pagoda.varnorm(knn, counts = cd, trim = 3/ncol(cd), max.adj.var = 5, n.cores = 1, plot = FALSE)
```
<span id="page-20-1"></span>pagoda.view.aspects *View PAGODA output*

## Description

Create static image of PAGODA output visualizing cell hierarchy and top aspects of transcriptional heterogeneity

#### Usage

```
pagoda.view.aspects(tamr, row.clustering = hclust(dist(tamr$xv)), top = Inf,
  ...)
```
#### Arguments

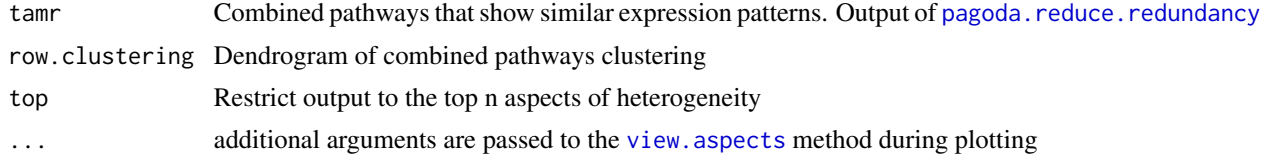

#### Value

PAGODA heatmap

22 pollen and the contract of the contract of the contract of the contract of the contract of the contract of the contract of the contract of the contract of the contract of the contract of the contract of the contract of

## Examples

```
data(pollen)
cd <- clean.counts(pollen)
```

```
knn <- knn.error.models(cd, k=ncol(cd)/4, n.cores=10, min.count.threshold=2, min.nonfailed=5, max.model.plots=10)
varinfo <- pagoda.varnorm(knn, counts = cd, trim = 3/ncol(cd), max.adj.var = 5, n.cores = 1, plot = FALSE)
pwpca <- pagoda.pathway.wPCA(varinfo, go.env, n.components=1, n.cores=10, n.internal.shuffles=50)
tam <- pagoda.top.aspects(pwpca, return.table = TRUE, plot=FALSE, z.score=1.96) # top aspects based on GO only
pagoda.view.aspects(tam)
```
papply *wrapper around different mclapply mechanisms*

## Description

Abstracts out mclapply implementation, and defaults to lapply when only one core is requested (helps with debugging)

## Usage

 $p$ apply( $\dots$ , n.cores = n)

## Arguments

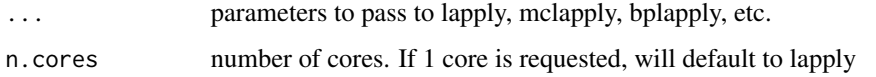

pollen *Sample data*

## Description

Single cell data from Pollen et al. 2014 dataset.

## References

<www.ncbi.nlm.nih.gov/pubmed/25086649>

<span id="page-21-0"></span>

<span id="page-22-0"></span>scde *Single-cell Differential Expression (with Pathway And Gene set Overdispersion Analysis)*

#### Description

The scde package implements a set of statistical methods for analyzing single-cell RNA-seq data. scde fits individual error models for single-cell RNA-seq measurements. These models can then be used for assessment of differential expression between groups of cells, as well as other types of analysis. The scde package also contains the pagoda framework which applies pathway and gene set overdispersion analysis to identify and characterize putative cell subpopulations based on transcriptional signatures. See vignette("diffexp") for a brief tutorial on differential expression analysis. See vignette("pagoda") for a brief tutorial on pathway and gene set overdispersion analysis to identify and characterize cell subpopulations. More extensive tutorials are available at [http:](http://pklab.med.harvard.edu/scde/index.html) [//pklab.med.harvard.edu/scde/index.html](http://pklab.med.harvard.edu/scde/index.html). (test)

## Author(s)

Peter Kharchenko <Peter\_Kharchenko@hms.harvard.edu>

Jean Fan <jeanfan@fas.harvard.edu>

scde.browse.diffexp *View differential expression results in a browser*

#### Description

Launches a browser app that shows the differential expression results, allowing to sort, filter, etc. The arguments generally correspond to the scde.expression.difference() call, except that the results of that call are also passed here. Requires Rook and rjson packages to be installed.

#### Usage

```
scde.browse.diffexp(results, models, counts, prior, groups = NULL,
 batch = NULL, geneLookupURL = NULL, server = NULL, name = "scde",
 port = NULL)
```
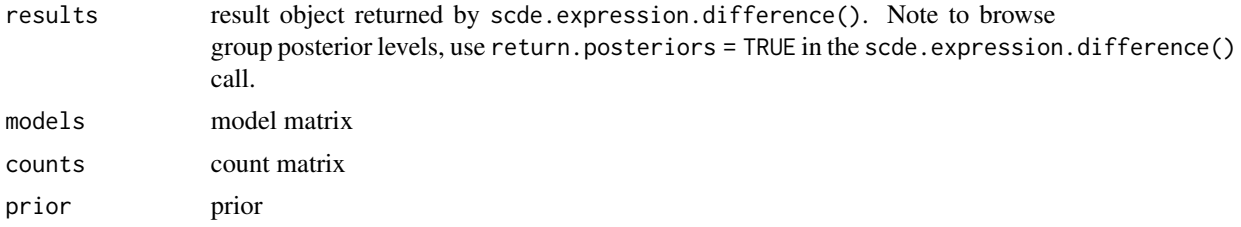

<span id="page-23-0"></span>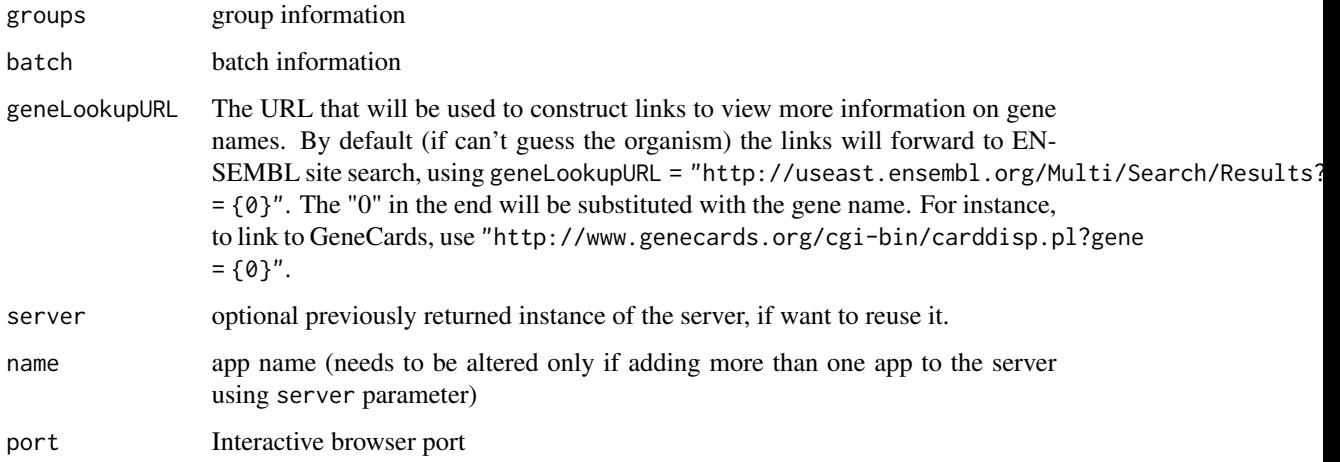

server instance, on which \$stop() function can be called to kill the process.

#### Examples

```
data(es.mef.small)
cd <- clean.counts(es.mef.small, min.lib.size=1000, min.reads = 1, min.detected = 1)
sg <- factor(gsub("(MEF|ESC).*", "\\1", colnames(cd)), levels = c("ESC", "MEF"))
names(sg) <- colnames(cd)
o.ifm <- scde.error.models(counts = cd, groups = sg, n.cores = 10, threshold.segmentation = TRUE)
o.prior <- scde.expression.prior(models = o.ifm, counts = cd, length.out = 400, show.plot = FALSE)
# make sure groups corresponds to the models (o.ifm)
groups <- factor(gsub("(MEF|ESC).*", "\\1", rownames(o.ifm)), levels = c("ESC", "MEF"))
names(groups) <- row.names(o.ifm)
ediff \le- scde.expression.difference(o.ifm, cd, o.prior, groups = groups, n.randomizations = 100, n.cores = 10, verb
scde.browse.diffexp(ediff, o.ifm, cd, o.prior, groups = groups, geneLookupURL="http://www.informatics.jax.org/sea
```
scde.edff *Internal model data*

#### Description

Numerically-derived correction for NB->chi squared approximation stored as an local regression model

<span id="page-24-1"></span><span id="page-24-0"></span>scde.error.models *Fit single-cell error/regression models*

#### Description

Fit error models given a set of single-cell data (counts) and an optional grouping factor (groups). The cells (within each group) are first cross-compared to determine a subset of genes showing consistent expression. The set of genes is then used to fit a mixture model (Poisson-NB mixture, with expression-dependent concomitant).

#### Usage

```
scde.error.models(counts, groups = NULL, min.nonfailed = 3,
  threshold.segmentation = TRUE, min.count.threshold = 4,
 zero.count.threshold = min.count.threshold, zero.lambda = 0.1,
  save.crossfit.plots = FALSE, save.model.plots = TRUE, n.cores = 12,
 min.size.entries = 2000, max.pairs = 5000, min.pairs.per.cell = 10,
  verbose = 0, linear.fit = TRUE, local.theta.fit = linear.fit,
  theta.fit.range = c(0.01, 100))
```
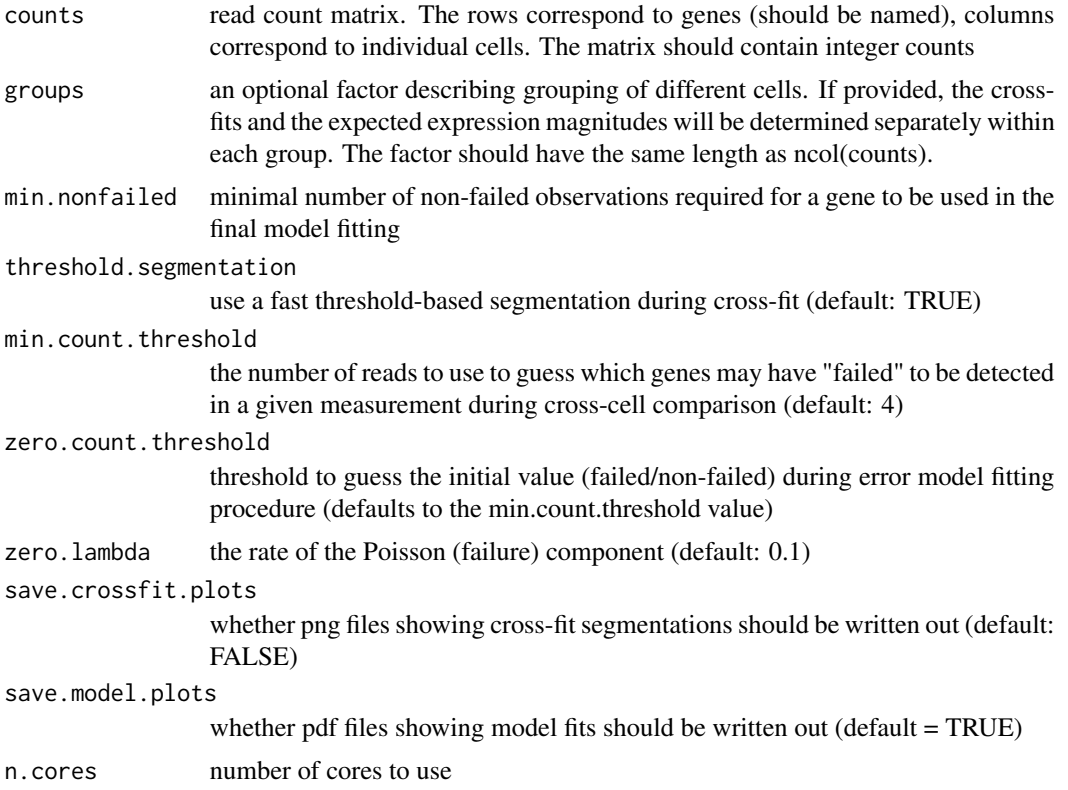

<span id="page-25-0"></span>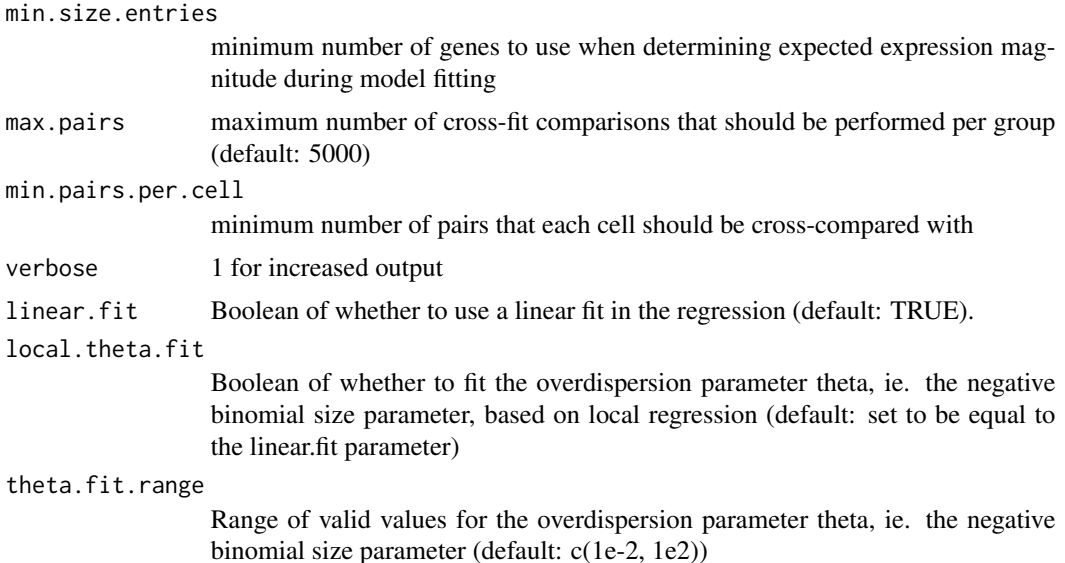

#### Details

Note: the default implementation has been changed to use linear-scale fit with expression-dependent NB size (overdispersion) fit. This represents an interative improvement on the originally published model. Use linear.fit=F to revert back to the original fitting procedure.

#### Value

a model matrix, with rows corresponding to different cells, and columns representing different parameters of the determined models

#### Examples

```
data(es.mef.small)
cd <- clean.counts(es.mef.small, min.lib.size=1000, min.reads = 1, min.detected = 1)
sg <- factor(gsub("(MEF|ESC).*", "\\1", colnames(cd)), levels = c("ESC", "MEF"))
names(sg) <- colnames(cd)
```
o.ifm <- scde.error.models(counts = cd, groups = sg, n.cores = 10, threshold.segmentation = TRUE)

scde.expression.difference

*Test for expression differences between two sets of cells*

## Description

Use the individual cell error models to test for differential expression between two groups of cells.

#### <span id="page-26-0"></span>Usage

```
scde.expression.difference(models, counts, prior, groups = NULL,
 batch = NULL, n.randomizations = 150, n.cores = 10,
 batch.models = models, return.posteriors = FALSE, verbose = 0)
```
### Arguments

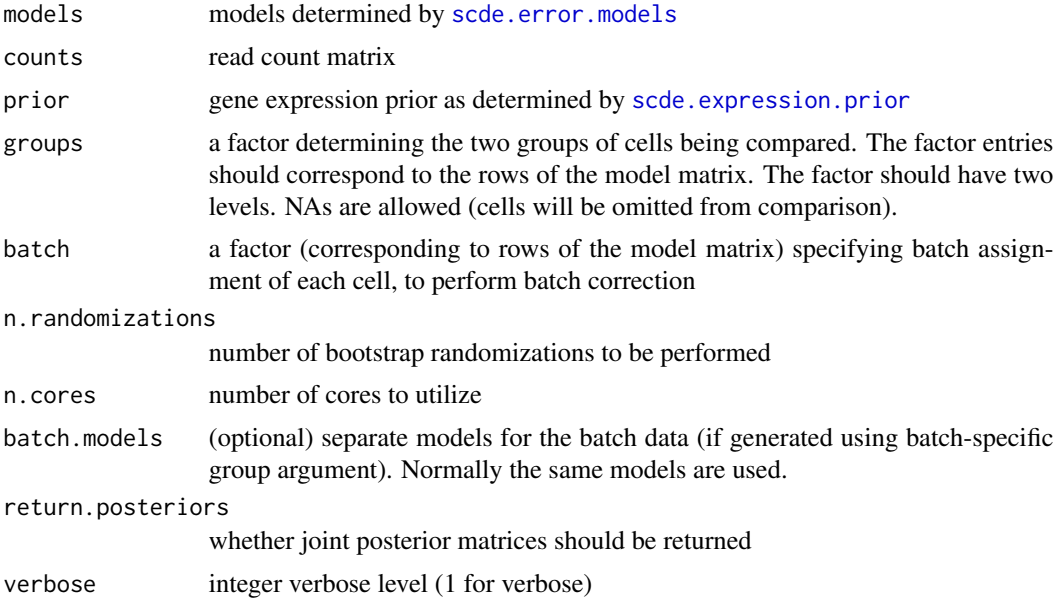

## Value

default: a data frame with the following fields:

• lb, mle, ub lower bound, maximum likelihood estimate, and upper bound of the 95 ce conservative estimate of expression-fold change (equals to the min(abs( $c(lb, ub)$ )), or 0 if the CI crosses the 0 Z uncorrected Z-score of expression difference cZ expression difference Z-score corrected for multiple hypothesis testing using Holm procedure If batch correction has been performed (batch has been supplied), analogous data frames are returned in slots \$batch.adjusted for batch-corrected results, and \$batch.effect for the differences explained by batch effects alone.

return.posteriors = TRUE: A list is returned, with the default results data frame given in the \$results slot. difference.posterior returns a matrix of estimated expression difference posteriors (rows - genes, columns correspond to different magnitudes of fold-change - log2 values are given in the column names) joint.posteriors a list of two joint posterior matrices (rows genes, columns correspond to the expression levels, given by prior\$x grid)

```
data(es.mef.small)
cd <- clean.counts(es.mef.small, min.lib.size=1000, min.reads = 1, min.detected = 1)
sg <- factor(gsub("(MEF|ESC).*", "\\1", colnames(cd)), levels = c("ESC", "MEF"))
```

```
names(sg) <- colnames(cd)
```
o.ifm <- scde.error.models(counts = cd, groups = sg, n.cores = 10, threshold.segmentation = TRUE) o.prior <- scde.expression.prior(models = o.ifm, counts = cd, length.out = 400, show.plot = FALSE) # make sure groups corresponds to the models (o.ifm) groups <- factor(gsub("(MEF|ESC).\*", "\\1", rownames(o.ifm)), levels = c("ESC", "MEF")) names(groups) <- row.names(o.ifm) ediff <- scde.expression.difference(o.ifm, cd, o.prior, groups = groups, n.randomizations = 100, n.cores = n.cores

scde.expression.magnitude *Return scaled expression magnitude estimates*

#### Description

Return point estimates of expression magnitudes of each gene across a set of cells, based on the regression slopes determined during the model fitting procedure.

#### Usage

scde.expression.magnitude(models, counts)

#### Arguments

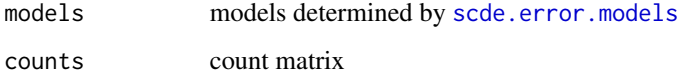

#### Value

a matrix of expression magnitudes on a log scale (rows - genes, columns - cells)

```
data(es.mef.small)
cd <- clean.counts(es.mef.small, min.lib.size=1000, min.reads = 1, min.detected = 1)
data(o.ifm) # Load precomputed model. Use ?scde.error.models to see how o.ifm was generated
# get expression magnitude estimates
lfpm <- scde.expression.magnitude(o.ifm, cd)
```
<span id="page-27-0"></span>

<span id="page-28-1"></span><span id="page-28-0"></span>scde.expression.prior *Estimate prior distribution for gene expression magnitudes*

## Description

Use existing count data to determine a prior distribution of genes in the dataset

## Usage

```
scde.expression.prior(models, counts, length.out = 400, show.plot = FALSE,
 pseudo.count = 1, bw = 0.1, max.quantile = 1 - 0.001,
 max.value = NULL)
```
## Arguments

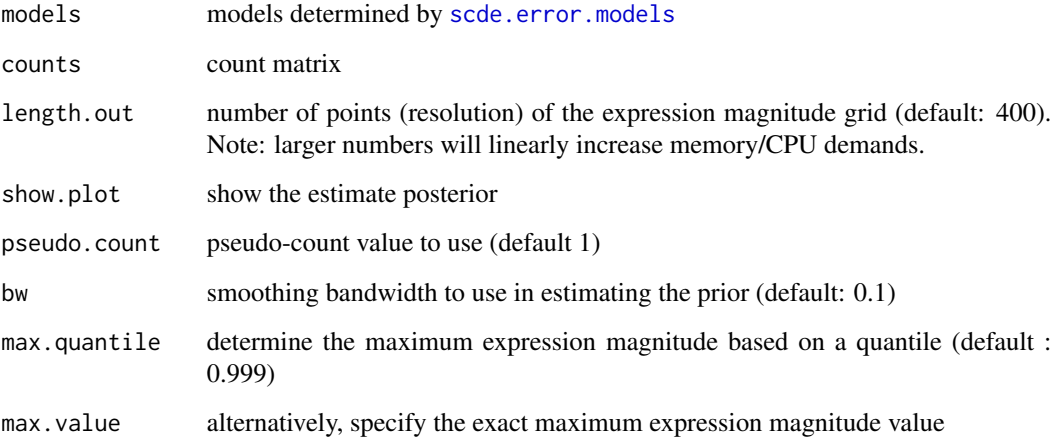

## Value

a structure describing expression magnitude grid (\$x, on log10 scale) and prior (\$y)

```
data(es.mef.small)
cd <- clean.counts(es.mef.small, min.lib.size=1000, min.reads = 1, min.detected = 1)
data(o.ifm) # Load precomputed model. Use ?scde.error.models to see how o.ifm was generated
o.prior <- scde.expression.prior(models = o.ifm, counts = cd, length.out = 400, show.plot = FALSE)
```
<span id="page-29-0"></span>scde.failure.probability

*Calculate drop-out probabilities given a set of counts or expression magnitudes*

#### Description

Returns estimated drop-out probability for each cell (row of models matrix), given either an expression magnitude

#### Usage

```
scde.failure.probability(models, magnitudes = NULL, counts = NULL)
```
#### Arguments

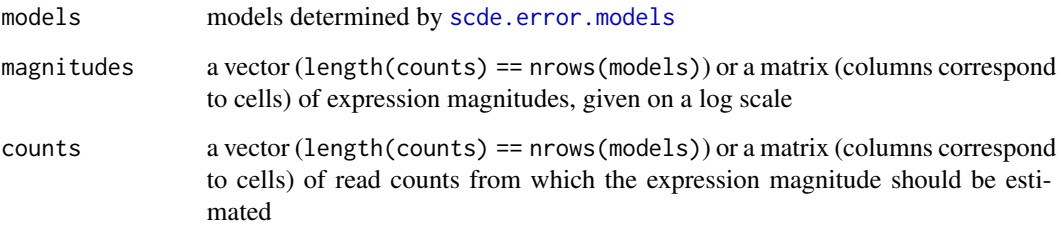

## Value

a vector or a matrix of drop-out probabilities

```
data(es.mef.small)
cd <- clean.counts(es.mef.small, min.lib.size=1000, min.reads = 1, min.detected = 1)
data(o.ifm) # Load precomputed model. Use ?scde.error.models to see how o.ifm was generated
o.prior <- scde.expression.prior(models = o.ifm, counts = cd, length.out = 400, show.plot = FALSE)
# calculate probability of observing a drop out at a given set of magnitudes in different cells
mags <- c(1.0, 1.5, 2.0)
p <- scde.failure.probability(o.ifm, magnitudes = mags)
# calculate probability of observing the dropout at a magnitude corresponding to the
# number of reads actually observed in each cell
self.p <- scde.failure.probability(o.ifm, counts = cd)
```
<span id="page-30-0"></span>scde.fit.models.to.reference

*Fit scde models relative to provided set of expression magnitudes*

#### Description

If group-average expression magnitudes are available (e.g. from bulk measurement), this method can be used to fit individual cell error models relative to that reference

## Usage

```
scde.fit.models.to.reference(counts, reference, n.cores = 10,
  zero.count.threshold = 1, nrep = 1, save. plots = FALSE,plot.filename = "reference.model.fits.pdf", verbose = 0, min.fpm = 1)
```
#### Arguments

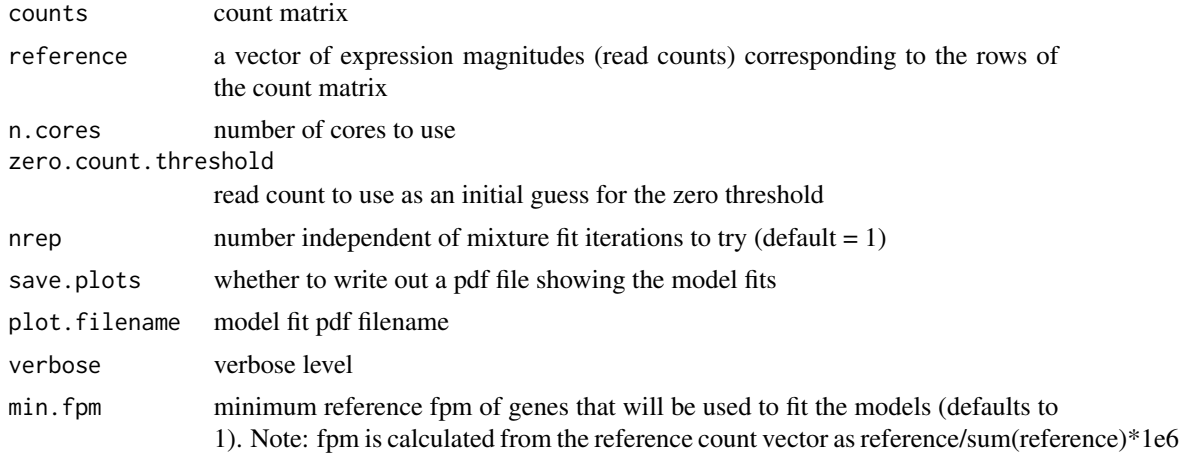

#### Value

matrix of scde models

```
data(es.mef.small)
cd <- clean.counts(es.mef.small, min.lib.size=1000, min.reads = 1, min.detected = 1)
o.ifm <- scde.error.models(counts = cd, groups = sg, n.cores = 10, threshold.segmentation = TRUE)
o.prior <- scde.expression.prior(models = o.ifm, counts = cd, length.out = 400, show.plot = FALSE)
# calculate joint posteriors across all cells
jp <- scde.posteriors(models = o.ifm, cd, o.prior, n.cores = 10, return.individual.posterior.modes = TRUE, n.random
# use expected expression magnitude for each gene
av.mag <- as.numeric(jp$jp %*% as.numeric(colnames(jp$jp)))
# translate into counts
```

```
av.mag.counts <- as.integer(round(av.mag))
# now, fit alternative models using av.mag as a reference (normally this would correspond to bulk RNA expression mag
ref.models <- scde.fit.models.to.reference(cd, av.mag.counts, n.cores = 1)
```
scde.posteriors *Calculate joint expression magnitude posteriors across a set of cells*

## Description

Calculates expression magnitude posteriors for the individual cells, and then uses bootstrap resampling to calculate a joint expression posterior for all the specified cells. Alternatively during batch-effect correction procedure, the joint posterior can be calculated for a random composition of cells of different groups (see batch and composition parameters).

### Usage

```
scde.posteriors(models, counts, prior, n.randomizations = 100, batch = NULL,
  composition = NULL, return.individual.posteriors = FALSE,
  return.individual.posterior.modes = FALSE, ensemble.posterior = FALSE,
  n.core<sub>s</sub> = 20
```
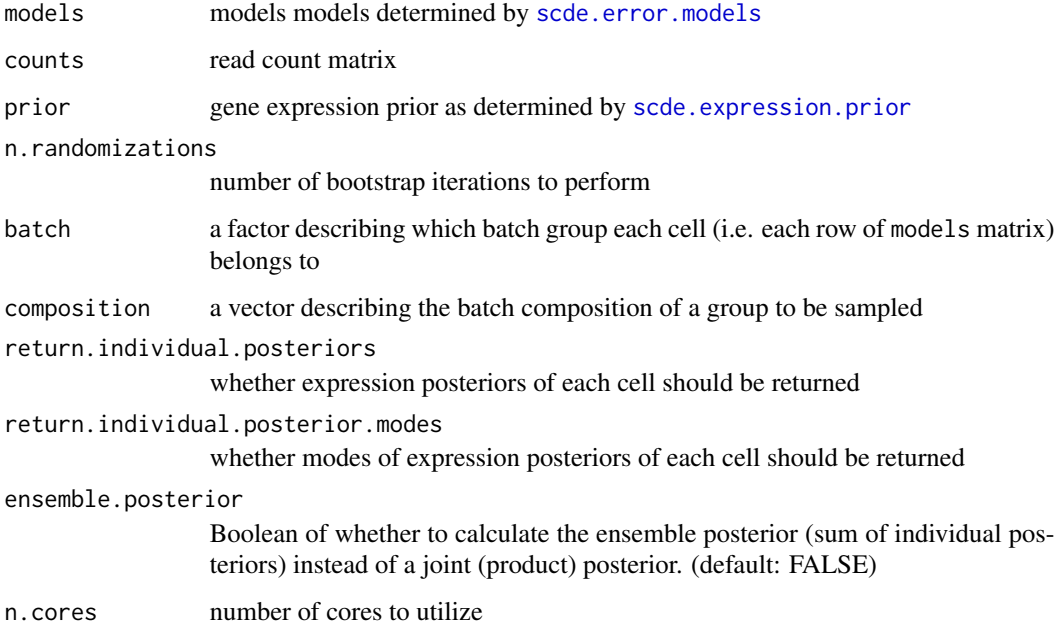

<span id="page-32-0"></span>default: a posterior probability matrix, with rows corresponding to genes, and columns to expression levels (as defined by prior\$x)

return.individual.posterior.modes: a list is returned, with the \$jp slot giving the joint posterior matrix, as described above. The \$modes slot gives a matrix of individual expression posterior mode values on log scale (rows - genes, columns -cells)

return.individual.posteriors: a list is returned, with the \$post slot giving a list of individual posterior matrices, in a form analogous to the joint posterior matrix, but reported on log scale

#### Examples

```
data(es.mef.small)
cd <- clean.counts(es.mef.small, min.lib.size=1000, min.reads = 1, min.detected = 1)
data(o.ifm) # Load precomputed model. Use ?scde.error.models to see how o.ifm was generated
o.prior <- scde.expression.prior(models = o.ifm, counts = cd, length.out = 400, show.plot = FALSE)
# calculate joint posteriors
jp <- scde.posteriors(o.ifm, cd, o.prior, n.cores = 1)
```
scde.test.gene.expression.difference

*Test differential expression and plot posteriors for a particular gene*

#### **Description**

The function performs differential expression test and optionally plots posteriors for a specified gene.

#### Usage

```
scde.test.gene.expression.difference(gene, models, counts, prior,
  groups = NULL, batch = NULL, batch.models = models,
 n.randomizations = 1000, show.plots = TRUE, return.details = FALSE,
  verbose = FALSE, ratio.range = NULL, show.individual.posteriors = TRUE,
  n.core<sub>s</sub> = 1)
```
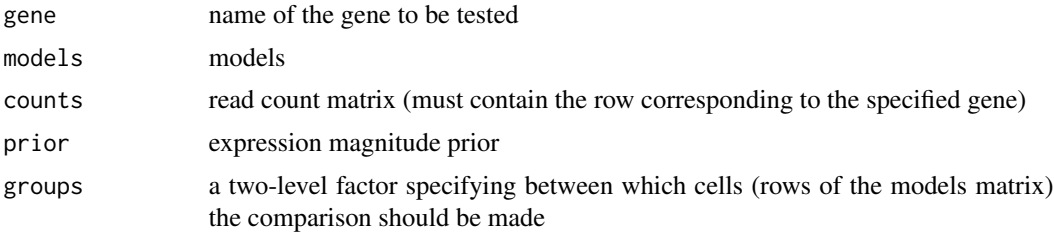

<span id="page-33-0"></span>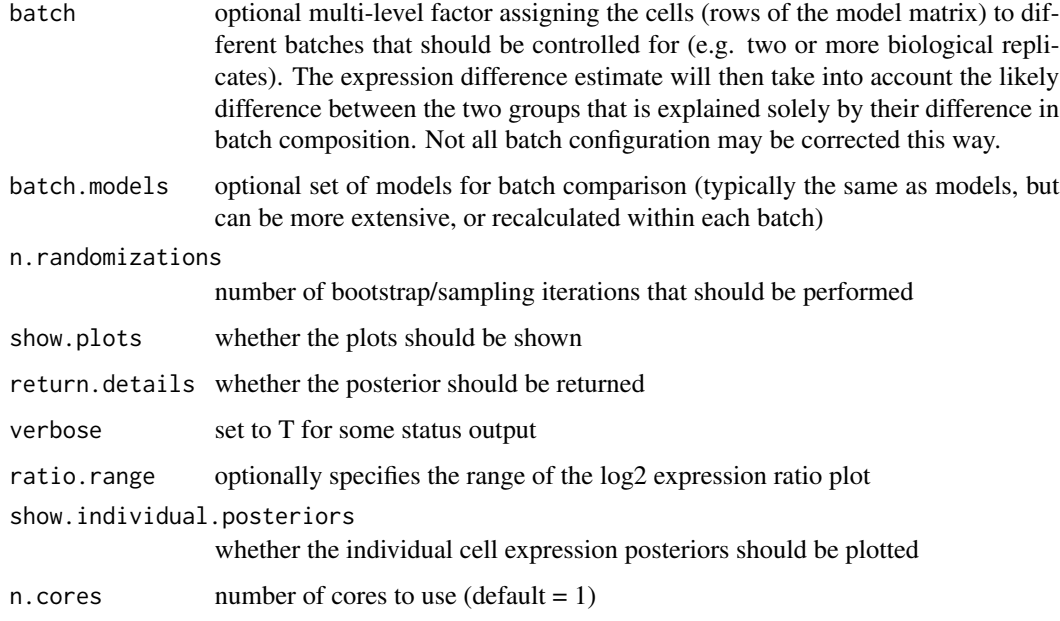

by default returns MLE of log2 expression difference, 95

#### Examples

```
data(es.mef.small)
cd <- clean.counts(es.mef.small, min.lib.size=1000, min.reads = 1, min.detected = 1)
data(o.ifm) # Load precomputed model. Use ?scde.error.models to see how o.ifm was generated
o.prior <- scde.expression.prior(models = o.ifm, counts = cd, length.out = 400, show.plot = FALSE)
scde.test.gene.expression.difference("Tdh", models = o.ifm, counts = cd, prior = o.prior)
```
show.app *View PAGODA application*

## Description

Installs a given pagoda app (or any other rook app) into a server, optionally making a call to show it in the browser.

#### Usage

```
show.app(app, name, browse = TRUE, port = NULL, ip = "127.0.0.1",
 server = NULL)
```
## <span id="page-34-0"></span>view.aspects 35

#### Arguments

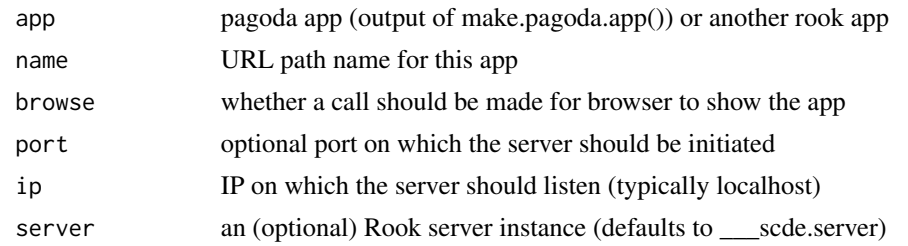

## Value

Rook server instance

## Examples

```
app <- make.pagoda.app(tamr2, tam, varinfo, go.env, pwpca, clpca, col.cols=col.cols, cell.clustering=hc, title="NI
# show app in the browser (port 1468)
show.app(app, "pollen", browse = TRUE, port=1468)
```
<span id="page-34-1"></span>view.aspects *View heatmap*

## Description

Internal function to visualize aspects of transcriptional heterogeneity as a heatmap. Used by [pagoda.view.aspects](#page-20-1).

## Usage

```
view.aspects(mat, row.clustering = NA, cell.clustering = NA, zlim = c(-1,
  1) * quantile(mat, p = 0.95), row.cols = NULL, col.cols = NULL,
 cols = colorRampPalette(c("darkgreen", "white", "darkorange"), space =
  "Lab")(1024), show.row.var.colors = TRUE, top = Inf, ...)
```
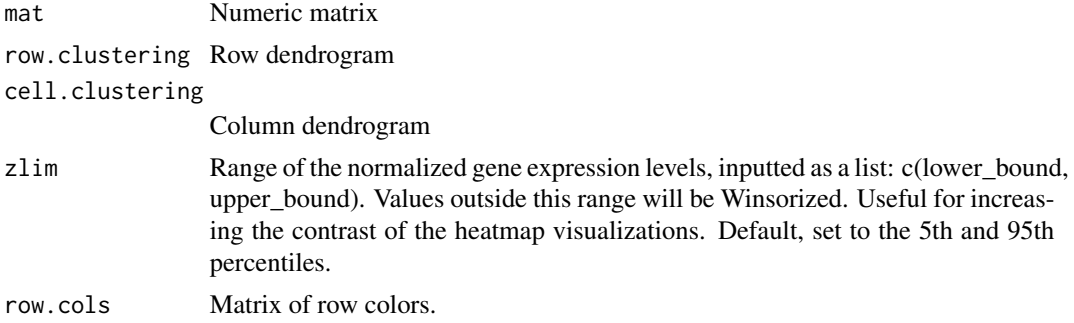

<span id="page-35-0"></span>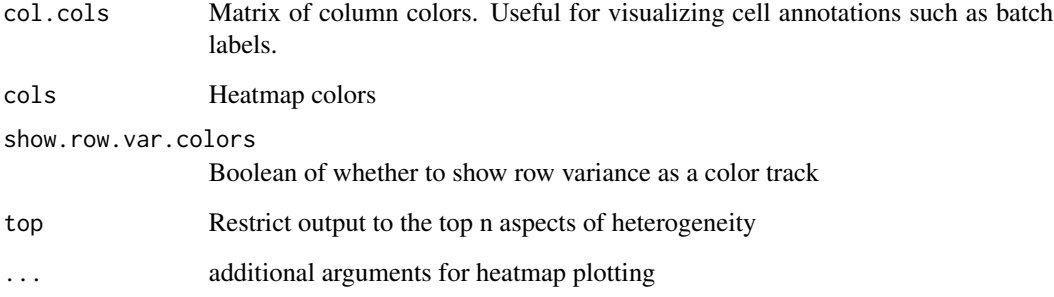

A heatmap

ViewPagodaApp-class *A Reference Class to represent the PAGODA application*

#### Description

This ROOK application class enables communication with the client-side ExtJS framework and Inchlib HTML5 canvas libraries to create the graphical user interface for PAGODA Refer to the code in [make.pagoda.app](#page-7-1) for usage example

## Fields

results Output of the pathway clustering and redundancy reduction

genes List of genes to display in the Detailed clustering panel

mat Matrix of posterior mode count estimates

- matw Matrix of weights associated with each estimate in mat
- goenv Gene set list as an environment
- renv Global environment
- name Name of the application page; for display as the page title
- trim Trim quantity used for Winsorization for visualization
- batch Any batch or other known confounders to be included in the visualization as a column color track

## <span id="page-36-0"></span>Description

Sets the ncol(mat)\*trim top outliers in each row to the next lowest value same for the lowest outliers

## Usage

```
winsorize.matrix(mat, trim)
```
## Arguments

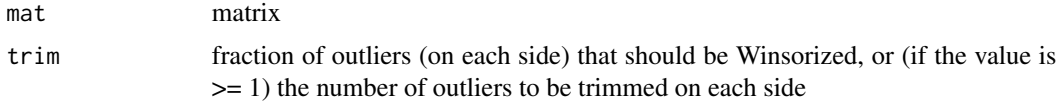

## Value

Winsorized matrix

```
set.seed(0)
mat <- matrix( c(rnorm(5*10,mean=0,sd=1), rnorm(5*10,mean=5,sd=1)), 10, 10) # random matrix
mat[1,1] <- 1000 # make outlier
range(mat) # look at range of values
win.mat <- winsorize.matrix(mat, 0.1)
range(win.mat) # note outliers removed
```
# <span id="page-37-0"></span>Index

```
bwpca, 3
clean.counts, 4
clean.gos, 5
es.mef.small, 5
knn, 6
knn.error.models, 6
make.pagoda.app, 8, 36
o.ifm, 9
pagoda.cluster.cells, 8, 9
pagoda.effective.cells, 10
pagoda.gene.clusters, 8, 11
pagoda.pathway.wPCA, 8, 12
pagoda.reduce.loading.redundancy, 8, 14
pagoda.reduce.redundancy, 8, 15, 21
pagoda.show.pathways, 16
pagoda.subtract.aspect, 17
pagoda.top.aspects, 18
pagoda.varnorm, 8, 19
pagoda.view.aspects, 21, 35
papply, 22
pollen, 22
scde, 23
scde-package (scde), 23
scde.browse.diffexp, 23
scde.edff, 24
scde.error.models, 25, 27–30, 32
scde.expression.difference, 26
scde.expression.magnitude, 28
scde.expression.prior, 27, 29, 32
scde.failure.probability, 30
scde.fit.models.to.reference, 31
scde.posteriors, 32
scde.test.gene.expression.difference,
        33
```
show.app, [34](#page-33-0)

view.aspects, *[21](#page-20-0)*, [35](#page-34-0) ViewPagodaApp *(*ViewPagodaApp-class*)*, [36](#page-35-0) ViewPagodaApp-class, [36](#page-35-0)

winsorize.matrix, [37](#page-36-0)